## **SNT – le module Turtle**

Le module Turtle est l'héritier du logo un très vieux langage de programmation orienté graphisme proposé aux élèves d'école primaire.

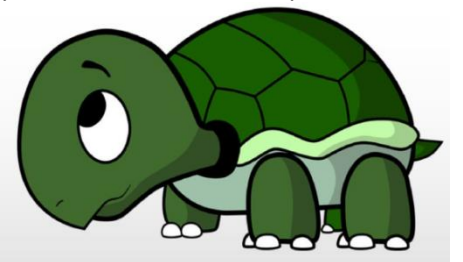

La première chose à faire est de choisir le langage Python + turtle pour votre « repl » A la première ligne de votre programme importez la librairie Turtle : **from turtle import \***

## Puis on utilisera les commandes suivantes :

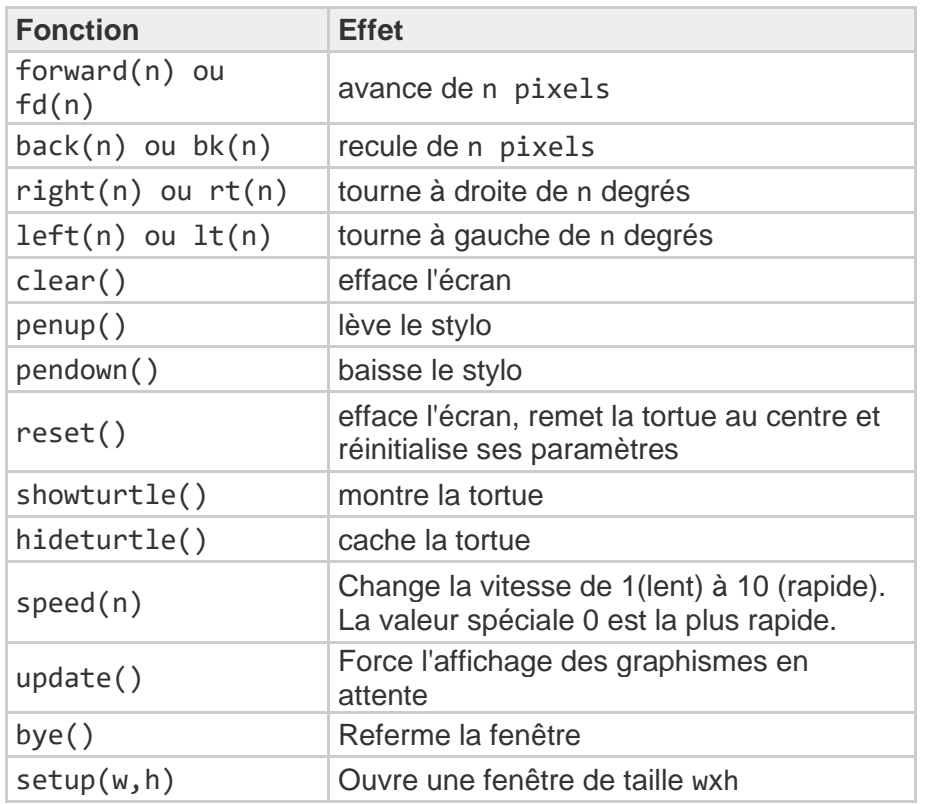

Voici trois listes de figures à reproduire, facile au début puis ça se complique A base de segment

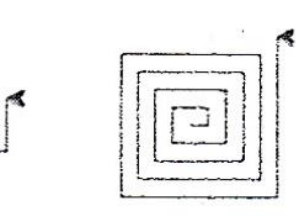

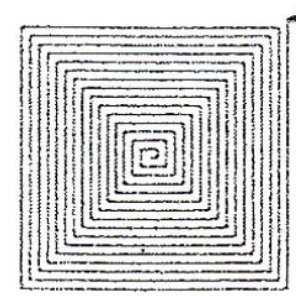

A base de triangles équilatéraux :

Г.

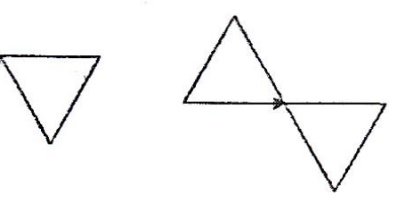

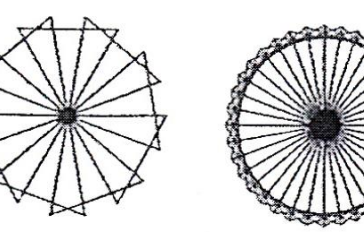

A base d'hexagones réguliers

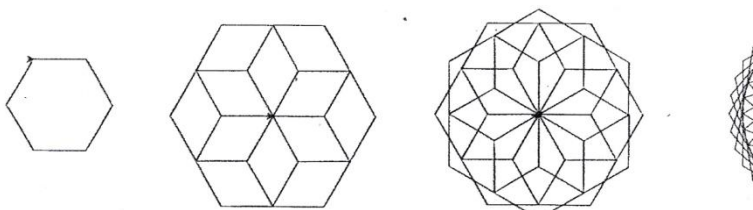

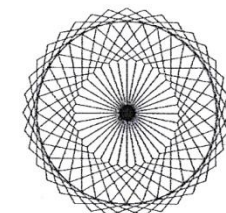

Faites un maximum de figure et si ça se complique trop pour vous passez à la liste suivante.

Les figures étant répétées ça sera l'occation pour vous de réutiliser les boucles déjà vues en classe.

…

Bonus : si on a envie de faire une belle animation on peut utiliser plusieurs tortues de la manière suivante : Raphaelo = Turtle()

Donatello = Turtle() Raphaelo. color(255,255,0) Donatello.color(255,255,0) Raphaelo.fd(50) Donatello.bk(40)

Pour creuser un peu plus :

<https://zestedesavoir.com/tutoriels/944/a-la-decouverte-de-turtle/>